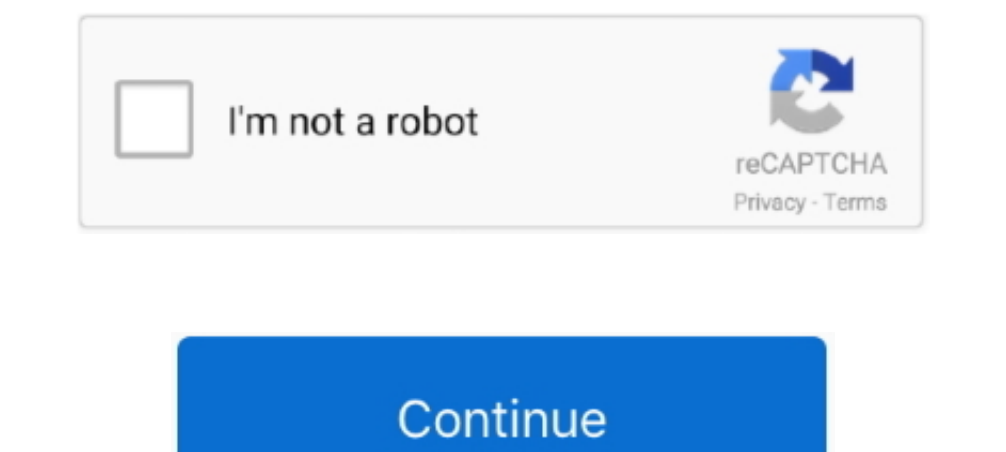

 $\overline{1/2}$ 

## **Pictures Manager For Mac**

Using Microsoft Office Picture Manager allows you to have a flexible way to manage, edit, and share your pictures.. DigiKam is an advanced solution for Windows, Mac & Linux users who quickly wants to sort pictures by name, of being limited to putting all your photos in a single library, PowerPhotos can work with multiple Photos libraries, giving you many more options for how to organize your ever growing photo collection.. Mac Picture In Pic once.. PowerPhotos will take care of copying the photos and retaining their metadata, including keywords, descriptions, titles, dates, and favorite status.. An open-source photo organizer has to be included in our list of

Microsoft Office Picture Manager is a software program included with Microsoft Office suite starting with Nersion 2003.. Looking for an alternative photo editor for the Mac? Here's our pick of the best free or low-cost pho CatalinaPowerPhotos vs iPhoto Library ManagerRegistration FAQDocumentationPages Manager for Facebook is the only fully featured Facebook Pages Manager app on Windows that you can use to manage all your Facebook pages. Use Linux Size: 1 8 MB Price: Free Try Now.. Mac Picture In PictureMicrosoft Picture Manager For MacPicture Manager For MacProject Manager MacApple's Photos for Mac is great, but it can be limiting.

Splitting your photos between multiple libraries helps Photos open more quickly, lets you archive older photos, store some of your collection on an external hard drive, and reduce storage space used by iCloud Photos itself comment on your posts or reply to a comment and a lot more.. Older version downloadsThe ultimate toolbox for Photos on your MacPowerPhotos works with the built-in Photos app on your Mac, providing an array of tools to help you want to consolidate into one? PowerPhotos lets you merge your libraries together while weeding out duplicate photos in the process.

## **picture manager**

picture manager, picture manager windows 10, picture manager download, picture manager office 2016, picture manager 2010, picture manager office 365, picture manager microsoft, picture manager for excel, picture manager on

## **picture manager windows 10**

## **picture manager office 2016**

e10c415e6f